## 参考資料:インターネット契約マニュアルの出し方

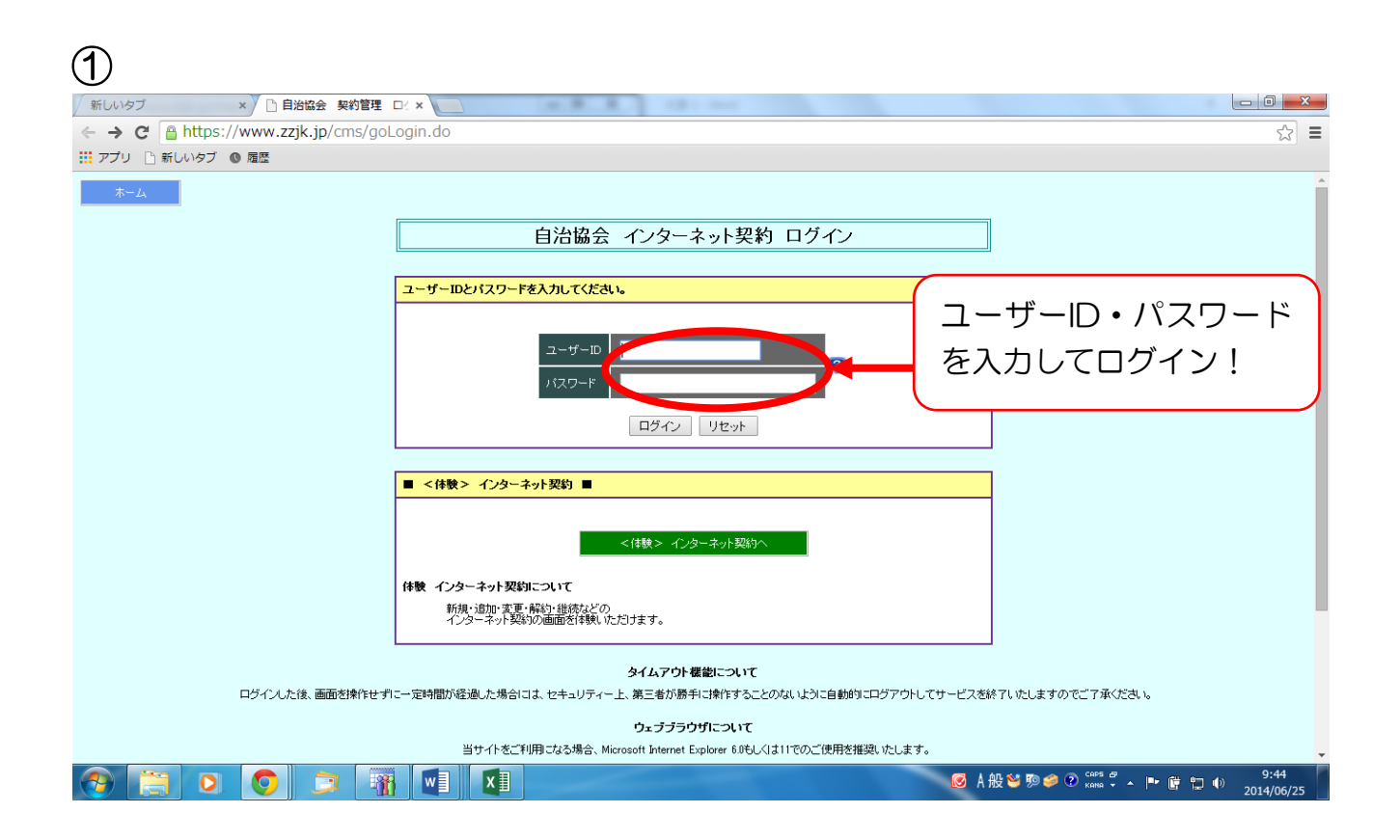

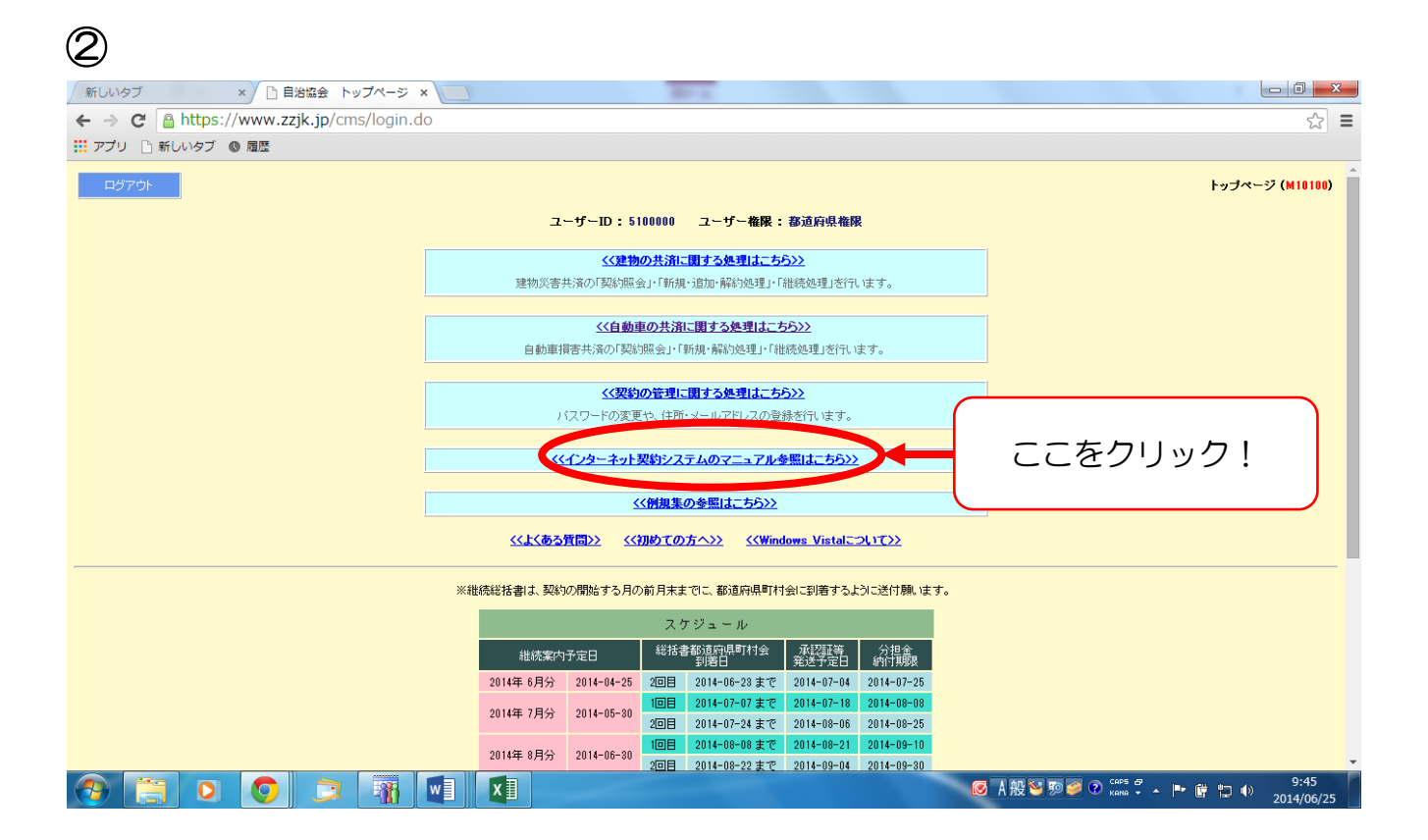

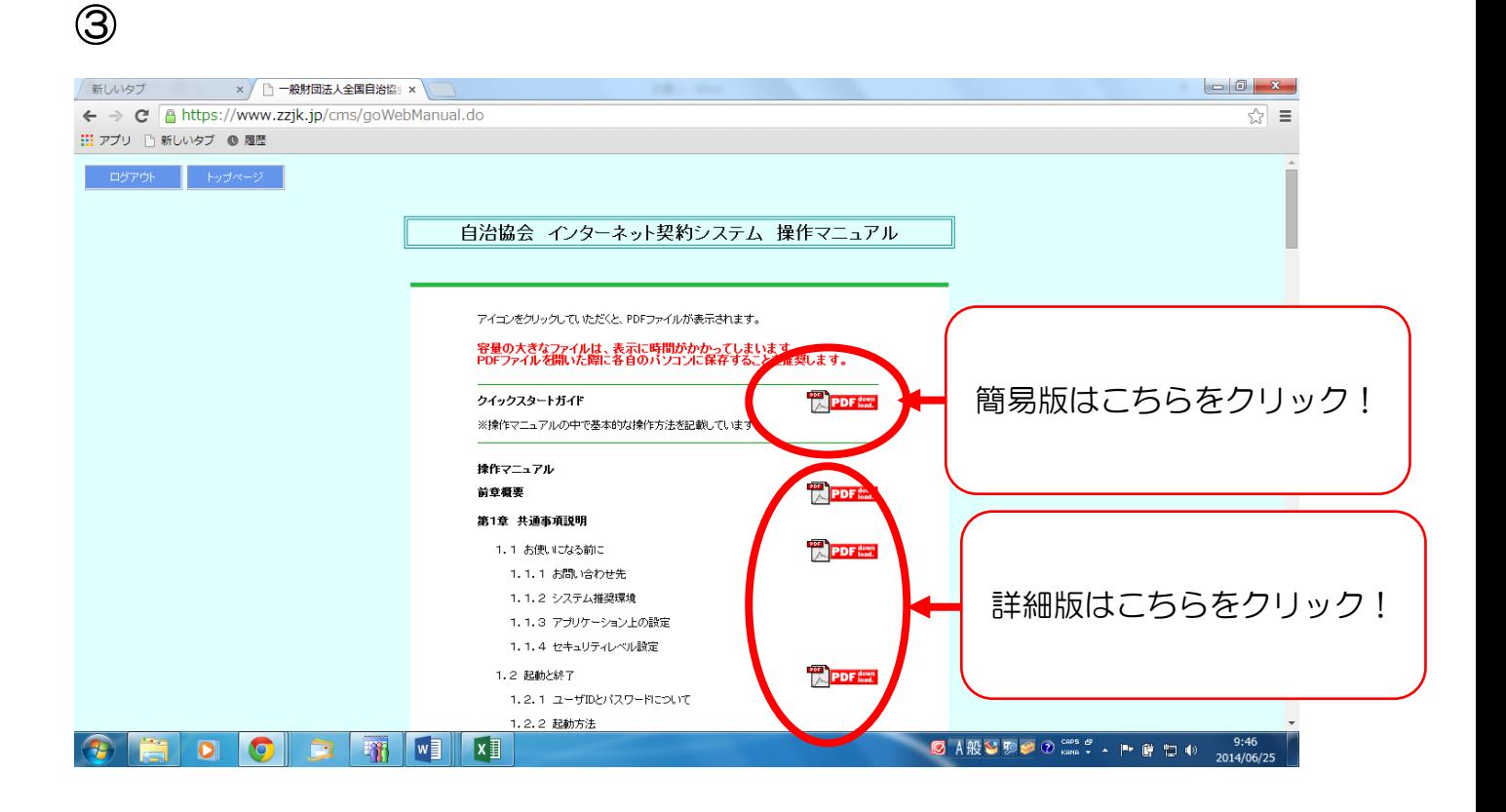

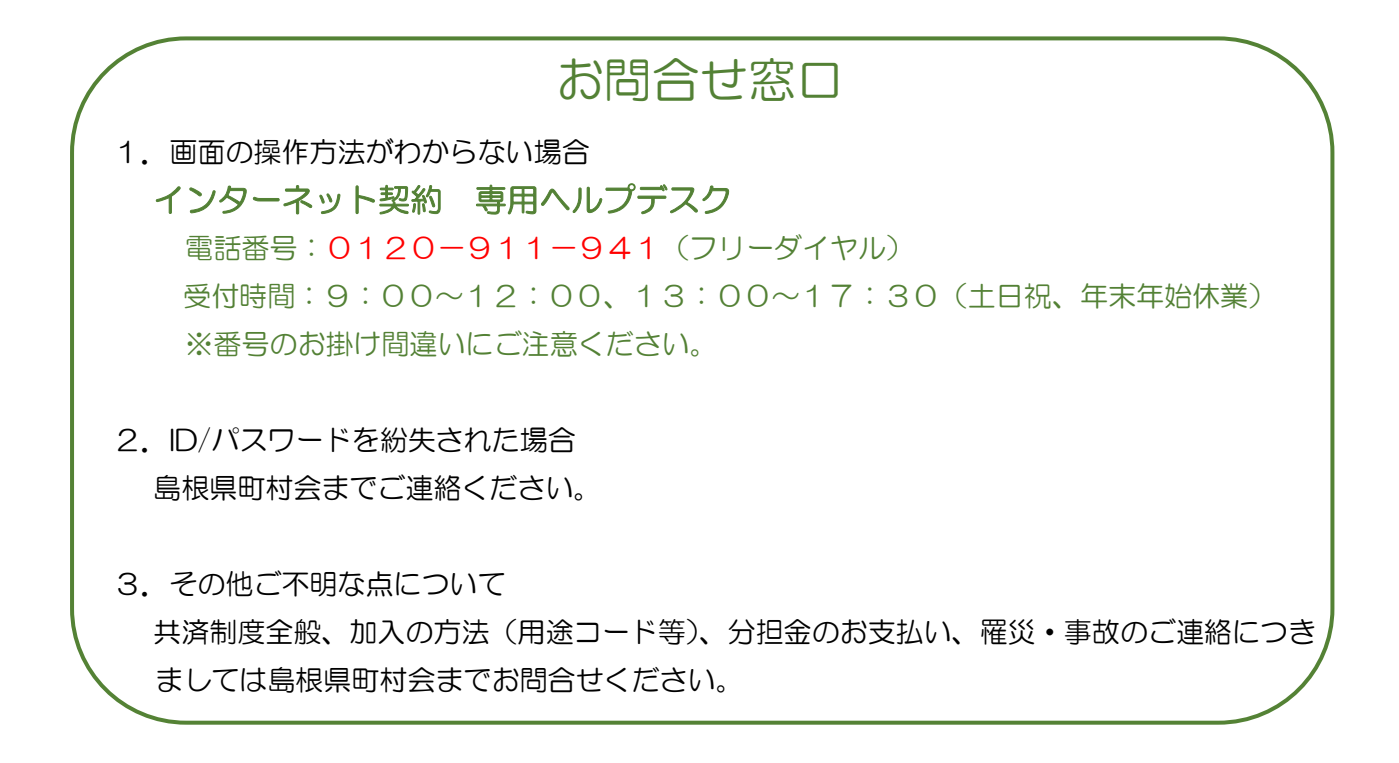